# **ESU**

## Europäische Stanzform Union e.V.

Kostenrechnung unter besonderer Berücksichtigung der spezifischen Maschinenstundensatzrechnung

> 2005 in ESU-Seminaren in Konstanz, Neuss und Ulm vorgetragen durch Prof. Dr. Jürgen Stiefl Seminarleitung: Marc Butenuth- ESU-Vorstandsmitglied

> > Alle Rechte reserviert durch ESU

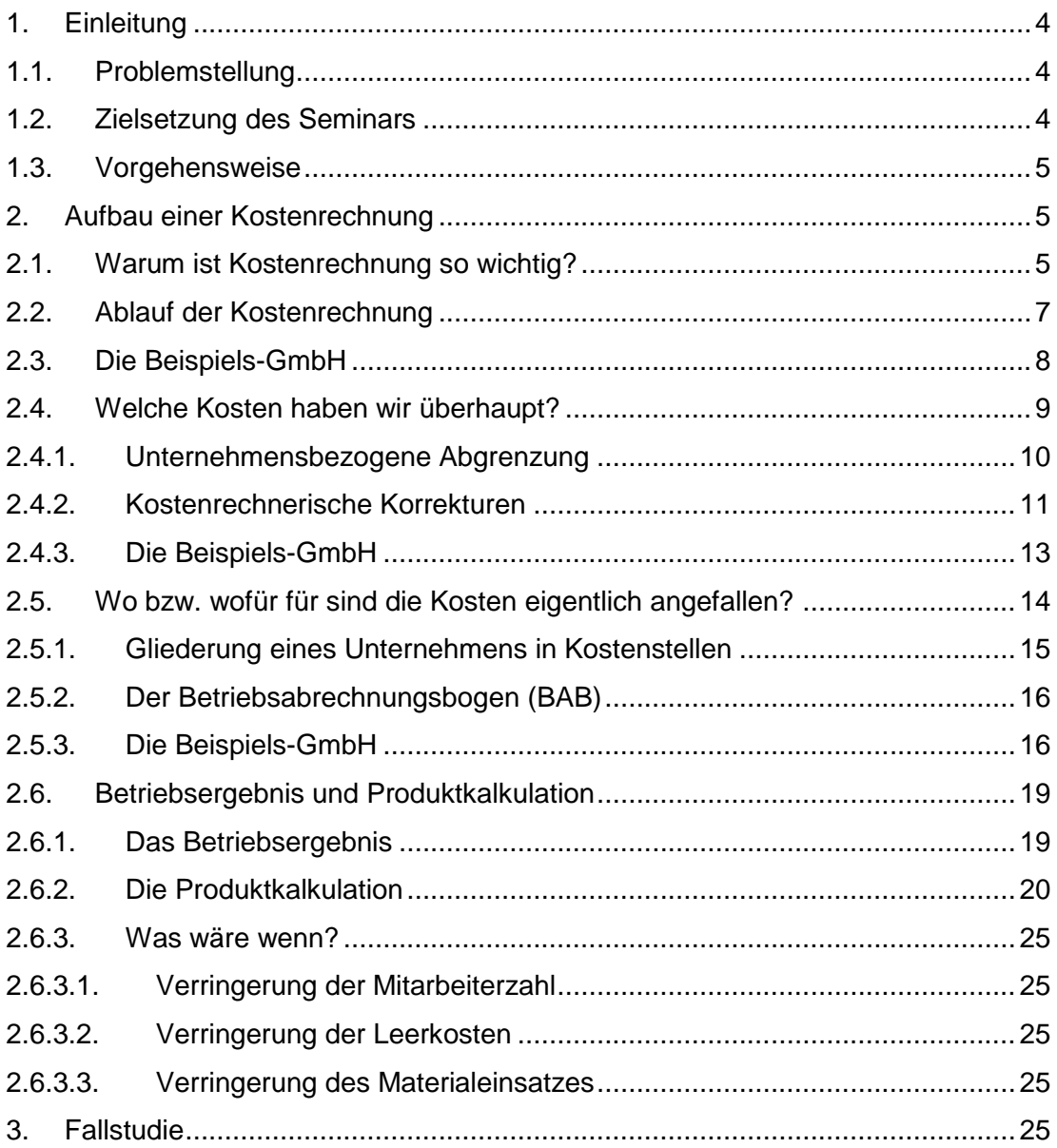

## <span id="page-2-0"></span>**1. Einleitung**

## <span id="page-2-1"></span>**1.1. Problemstellung**

Folgt man den Insolvenzstatistiken der letzten Jahre, so sind es häufig technisch orientierte mittelständische Unternehmen, die aufgrund fehlender Liquidität und/oder mangels rentabler Produkte Konkurs anmelden.

#### **Worin liegen die maßgeblichen unternehmerischen Probleme?**

- Im Rahmen der Produktkalkulation ist häufig bereits die **Kostenerfassung fehlerhaft**,
- die **Kosten** sind für die Entscheidungsträger oftmals **nicht transparent**
- und **Fertigungszeiten unzureichend** dokumentiert und **kalkuliert**.

Alle Punkte führen für sich alleine genommen, aber insbesondere in ihrem Zusammenwirken zu Projekt- und Produktkalkulationen, die sich in **nicht kostendeckenden Angebotspreisen** niederschlagen und die somit mittel- bis langfristig die Existenz der Unternehmung gefährden.

#### <span id="page-2-2"></span>**1.2. Zielsetzung des Seminars**

Um für die obigen Probleme Lösungsansätze zu erhalten, soll das Seminar den Teilnehmern die Bedeutung der Kostenrechnung als elementares Teilgebiet des Rechnungswesens verdeutlichen. Am Ende des Seminars sollen die Teilnehmer:

- die Beziehung und Bedeutung der Finanzbuchhaltung und der Kostenrechnung verinnerlicht haben. Durch die **Kostenartenrechnung** erhalten die Teilnehmer eine Vorstellung, welche Aufwendungen aus der Finanzbuchhaltung auch in der Kostenrechnung als Kosten anzusetzen sind. Als Beispiel gelten hier die **Personal**- und **Materialaufwendungen**. Darüber hinaus sollen die Teilnehmer aber auch ein Gefühl dafür entwickeln, welche Kosten ggf. über den Rahmen der Finanzbuchhaltung hinaus im Rahmen der Kalkulation als Kosten anzusetzen sind. Als Beispiel hierfür können **kalkulatorische Zinsen** genannt werden, die über die Produktpreise zurückverdient werden müssen/sollten.
- verstanden haben, wie die Kosten verursachungsgerecht auf Produkte/Projekte zu verteilen sind. Den Teilnehmern soll die Problematik der **Kostenstellenrechnung** bewusst werden. Hierbei geht es um die Fragestellung, wie die so genannten Gemeinkosten, das sind Kosten, die man nicht direkt auf die Produkte/Projekte übertragen kann, zu behandeln sind. **Der Anteil der Gemeinkosten an den Gesamtkosten beträgt heute je nach Fertigung und Branche bis zu 80% der Gesamtkosten und ist deshalb von elementarer Bedeutung!**
- Kalkulationen und Betriebsergebnisse erstellen können. Hierzu dienen die **Kostenträgerstückrechnung** (= Kalkulation) und die **Kostenträgerzeitrechnung** (= Betriebsergebnisrechnung). Insbesondere sollen die Teilnehmer in diesem Rah-

men auf die Bedeutung der Fertigungszeiten aufmerksam gemacht und hinsichtlich "falscher" Fertigungszeitangaben sensibilisiert werden.

Alle genannten Zielsetzungen münden in das oberste Seminarziel, nämlich den Teilnehmern geeignete Instrumentarien für alle folgenden Angebotspreise/ Preisverhandlungen mit auf den Weg zu geben, mit denen man erfolgreiche und unternehmenserhaltende Produktpolitik betreiben kann.

## <span id="page-3-0"></span>**1.3. Vorgehensweise**

Das Seminar besteht aus drei Teilen:

- Zunächst werden die Grundbausteine der Kostenrechnung erläutert. Hierbei wird bewusst auf eine theoretisch fundierte und detaillierte Gegenüberstellung von den unterschiedlichsten Kostenrechnungssystemen verzichtet. Vielmehr wird anhand einer fiktiven Unternehmung ein Kostenrechnungssystem aufgebaut, wobei die Besonderheiten der ESU-Mitgliedsunternehmen, im Wesentlichen also die Maschinenstundensatzrechnung, berücksichtigt werden.
- Im zweiten Teil wird mit Hilfe eines auf Excel basierenden Modells die Kostenrechnung erklärt. Hier soll den Seminarteilnehmern aufgezeigt werden, wie sich Veränderungen an den wichtigsten Parametern, wozu die Gemeinkosten, die Kalkulationssätze, aber auch die angesetzten Maschinenkapazitäten gehören, auf die Kalkulation und damit letztlich auf das Betriebsergebnis auswirken.
- Letztlich können die Teilnehmer anhand einer Fallstudie das erlernte Wissen direkt anwenden und erfahren so, wo für das tägliche Geschäft ggf. noch Klärungsbedarf besteht.

#### <span id="page-3-1"></span>**2. Aufbau einer Kostenrechnung**

#### <span id="page-3-2"></span>**2.1. Warum ist Kostenrechnung so wichtig?**

Die Kosten- und Leistungsrechnung verfolgt nicht nur das **Ziel**, die **Kosten und Leistungen** einer Abrechnungsperiode **vollständig** zu erfassen und daraus die Angebotspreise aller Produkte und das Betriebsergebnis zu ermitteln. Sie hat weitere Aufgaben:

- **Ermittlung der Selbstkosten und Leistungen einer Abrechnungsperiode**. Damit ist sie Instrumentarium der kurzfristigen betrieblichen Erfolgsermittlung
- **Ermittlung der Selbstkosten der Erzeugniseinheit**. Damit ist sie Grundlage für die Ermittlung der Verkaufspreise
- **Kontrolle der Wirtschaftlichkeit**. Dies ist eine der zentralen Aufgaben. Es stellt sich hier die Frage, ob Abläufe nicht effektiver und damit kostengünstiger und Vorprodukte nicht billiger eingekauft werden können. Kosten und Leistungen sind daher laufend zu planen und zu überwachen.
- **Bewertung der unfertigen und fertigen Erzeugnisse in der Jahresbilanz**. Nach den handels- und steuerrechtlichen Vorschriften sind die Schlussbestände an unfertigen und fertigen Erzeugnissen höchstens zu Herstellkosten in die Jahresbilanz zu übernehmen. Die Ermittlung der Herstellkosten übernimmt die KLR
- **Ermittlung der Deckungsbeiträge auf der Basis der Teilkostenrechnung**. Die Teilkostenrechnung als Teil der KLR ermittelt, ob die Erzeugnisse einen ausreichenden Beitrag zur Deckung der fixen Kosten und zur Erzielung von Gewinnen leisten. (Die Deckungsbeitragsrechnung wird im Rahmen des Seminars nicht behandelt).
- **Grundlage für Planung und Entscheidungen**. Die Teilkostenrechnung liefert der Geschäftsführung wichtige Planungsinstrumentarien an die Hand, auf deren Grundlage Entscheidungen bzw. über die zukünftige Produktpalette getroffen werden können

Zur Erfüllung dieser Aufgaben werden die Kosten durch die KLR:

- nach **Kostenarten** erfasst (Material, Löhne, Abschreibungen etc.)
- nach **Kostenstellen** aufgeteilt (Stellen der Kostenverursachung)
- den **Kostenträgern** zugerechnet
- im Vorfeld erfolgt eine (Kosten)**Abgrenzungsrechnung**

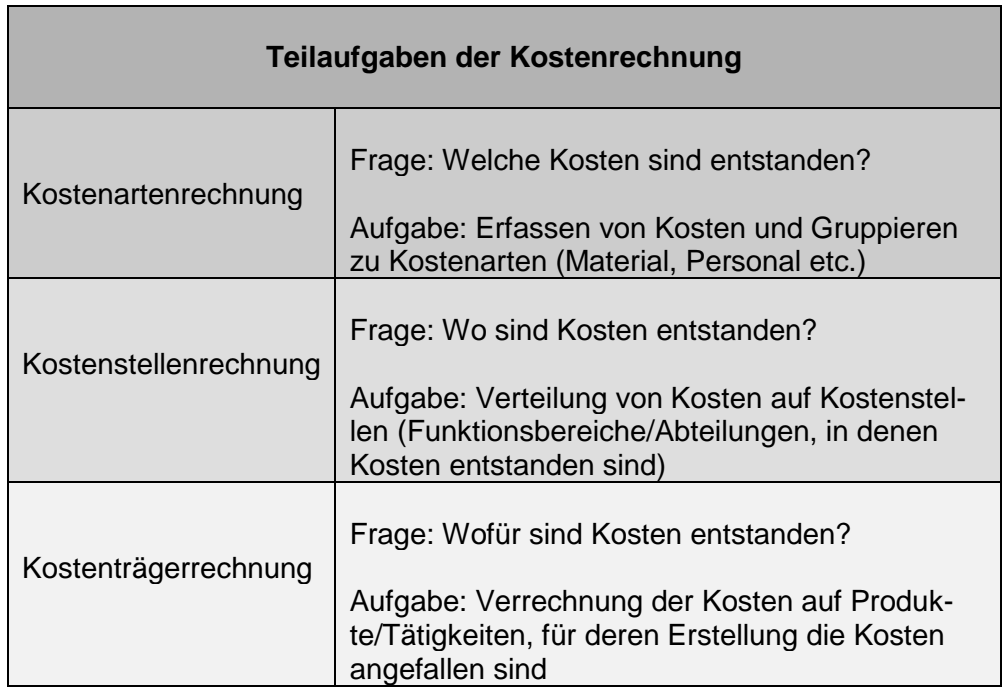

## <span id="page-5-0"></span>**2.2. Ablauf der Kostenrechnung**

Im Rahmen der Kosten- und Leistungsrechnung unterscheidet man bezüglich des Ablaufes die bereits erwähnten drei Stufen:

- die **Kostenartenrechnung** als erste Stufe beantwortet die Frage, welche Kosten entstanden sind
- die **Kostenstellenrechnung** als zweite Stufe beantwortet die Frage, wo die Kosten entstanden sind und
- die **Kostenträgerrechnung** als dritte Stufe beantwortet die Frage, wer die Kosten zu tragen hat

Der Zusammenhang der drei Stufen soll anhand von folgendem Schaubild erklärt werden:

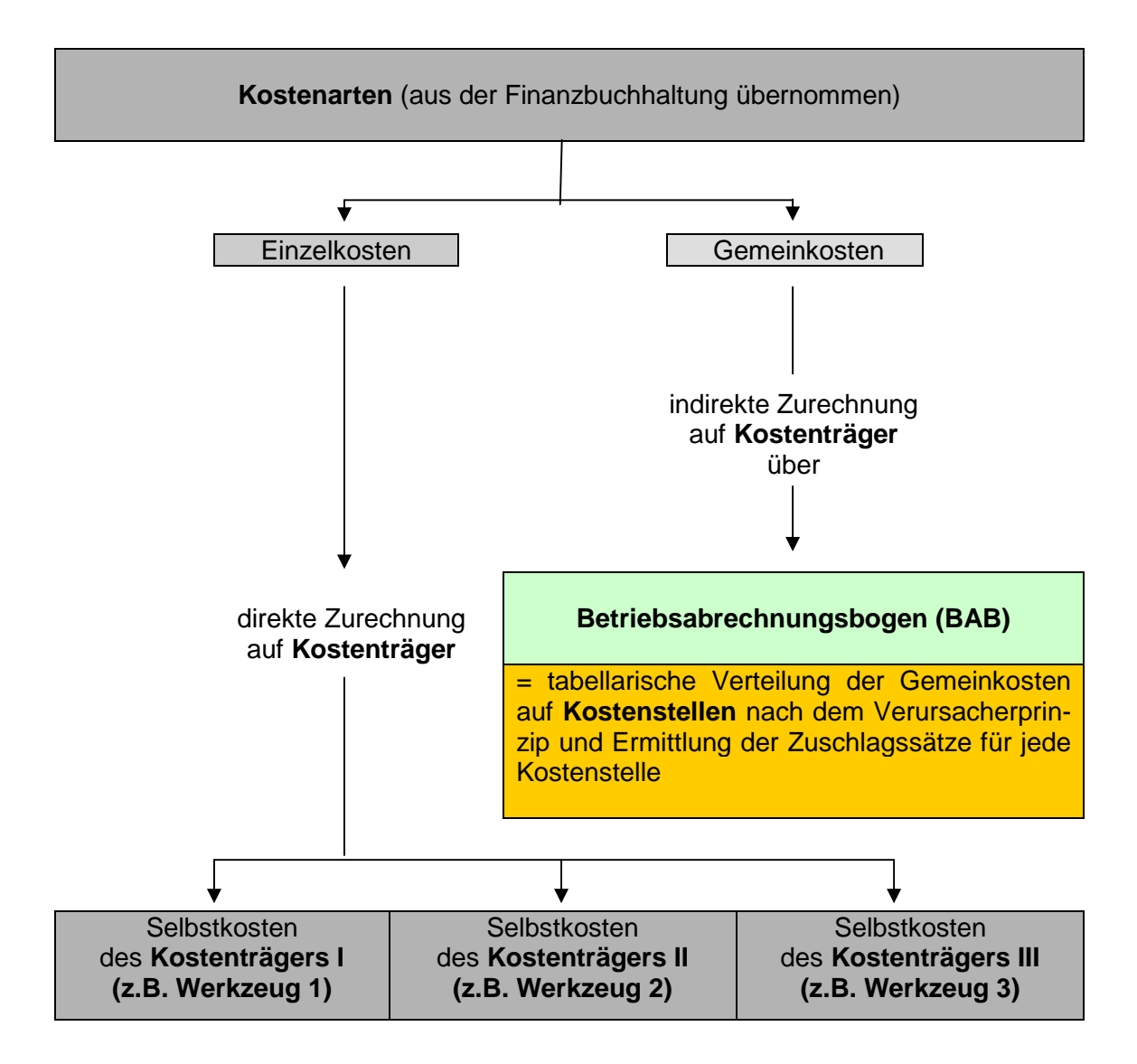

Im Rahmen der Kostenrechnung werden die **Einzelkosten**, das sind alle Kosten, die direkt den Kostenträgern zurechenbar sind, direkt von der Kostenarten- in die Kostenträgerrechnung übernommen. Bei den Einzelkosten handelt es sich immer um sog. **variable Kosten**, das sind Kosten, die von der Ausbringungsmenge abhängig sind (z.B. Materialeinsatz).

Die **Gemeinkosten**, das sind alle Kosten, die man nicht direkt auf die Kostenträger verrechnen kann, werden erst im Rahmen der Kostenstellenrechnung verarbeitet und dann, i.d.R. nach einem Verteilungsschlüssel, auf die Kostenträger verteilt. Gemeinkosten können sowohl variable Kosten sein (z.B. Frachten und Porti), sie können aber auch **Fixkosten** sein, das sind solche Kosten, die unabhängig von der Beschäftigung (Ausbringungsmenge) anfallen (z.B. Miete).

## <span id="page-6-0"></span>**2.3. Die Beispiels-GmbH**

Um den komplexen Ablauf der Kostenrechnung zu verstehen, betrachten wir uns eine GmbH, die mit insgesamt 15 Mitarbeitern Stanzformen herstellt.

Die wichtigsten (personellen) Eckdaten der Unternehmung:

- 1 Inhaber/Geschäftsführer
- 1 Sekretariat/Telefon/Fakturierung
- 1 Vertrieb/AV/Kundenbetreuung
- 2 CAD Techniker
- 1 Maschinenbediener (Laser/Plotter-Fräsmaschine)
- 6 Montage/Ausbrechwerkzeuge
- 1 Hilfsarbeiter/Versand/Fahrer
- 1,5 Gummierung

Im abgelaufenen Jahr hatte die GmbH folgende Gewinn- und Verlustrechnung:

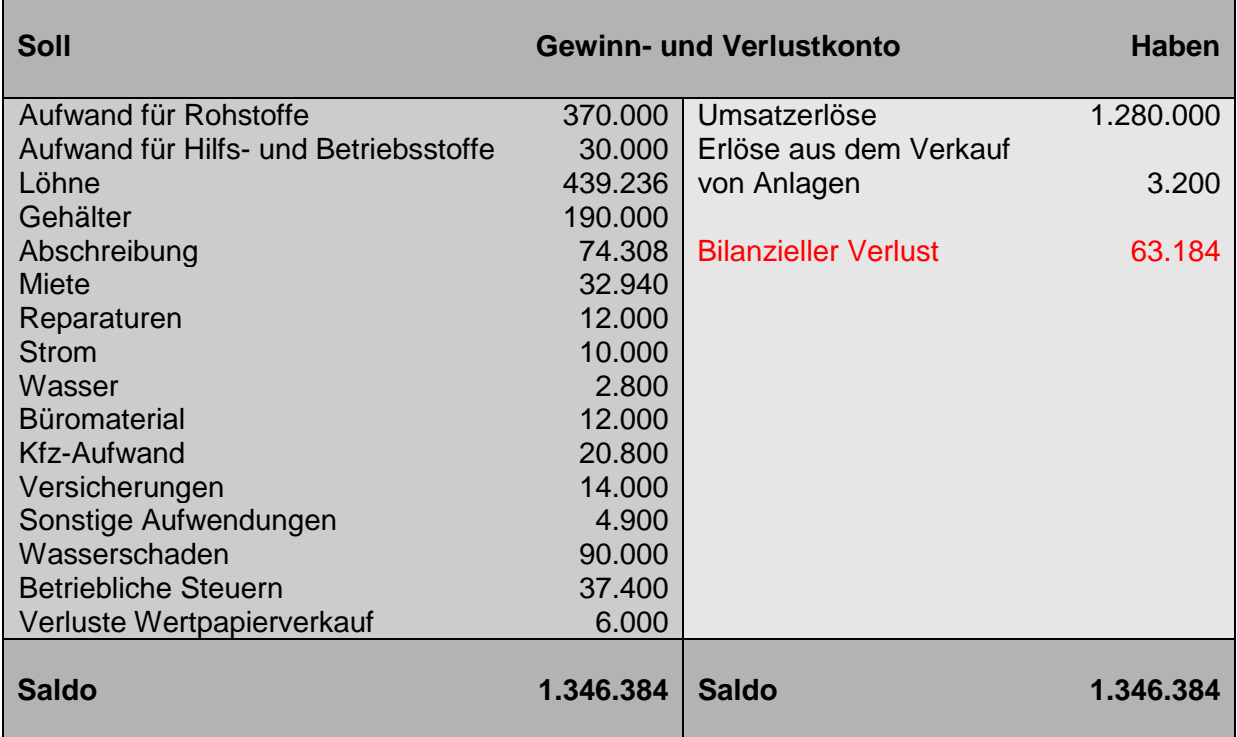

Was sagt diese Gewinn- und Verlustrechnung aus und wie sind die Informationen für die Kosten- und Leistungsrechnung zu werten?

- Zunächst einmal muss festgehalten werden, dass das abgelaufene Jahr mit einem Jahresverlust abgeschlossen wurde, dass also die Gesamtaufwendungen die Gesamterlöse (-erträge) übertrafen.
- Betrachtet man das Ergebnis einmal genauer, so stellt man fest, dass es offensichtlich einmalige Effekte gab (z.B. Wasserschaden), die für den Verlust mitverantwortlich waren. Zieht man einmal die Aufwendungen für den Wasserschaden aus der Berechnung heraus, so hätte die GmbH mit einem Jahresgewinn in Höhe von 26.816€ abgeschlossen.
- Für die Belange der Kostenrechnung geht es deshalb nun im nächsten Schritt darum, diejenigen Erlöse und Aufwendungen aus der Gewinn- und Verlustrechnung herauszufiltern, die das eigentliche operative Geschäft der Unternehmung betreffen und die frei von besonderen außerplanmäßigen Faktoren sind.

## <span id="page-7-0"></span>**2.4. Welche Kosten haben wir überhaupt?**

Dies ist die erste zentrale Frage im Rahmen der Kostenrechnung, es geht hier um die so genannte Kostenartenrechnung.

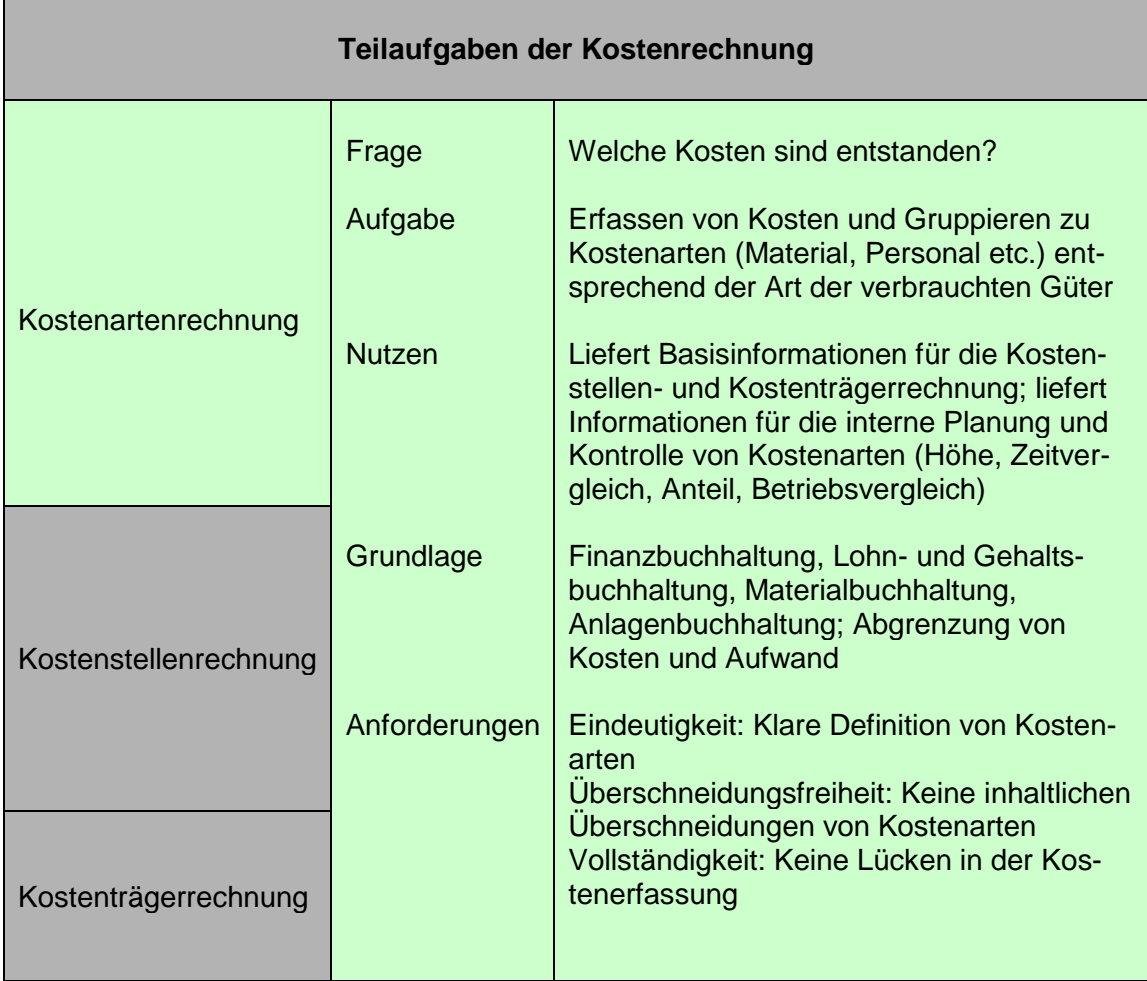

Wie oben bereits erwähnt, bezieht die Kostenrechnung die Daten aus der Finanzbuchhaltung. Da dort sowohl betriebliche als auch nicht-betriebliche Aufwendungen und Erträge erfasst werden, sind diejenigen Beträge, die keine Kosten und Leistungen darstellen, im Zuge der Abgrenzungsrechnung zu eliminieren. Die Abgrenzungsrechnung wird außerhalb der Finanzbuchhaltung tabellarisch in zwei Bereichen durchgeführt:

- In einem ersten Bereich, der unternehmensbezogenen Abgrenzung, werden aus den gesamten Aufwendungen und Erträgen der FiBu die so genannten neutralen Aufwendungen herausgefiltert.
- In einem zweiten Bereich, den kostenrechnerischen Korrekturen, werden die korrekturbedürftigen betrieblichen Aufwendungen der FiBu von der Kostenrechnung ferngehalten und durch kalkulatorische Kosten ersetzt.
- Beide Teilergebnisse der Abgrenzungsrechnung werden zum "neutralen Ergebnis" zusammengefasst.
- Was übrig bleibt, ist der Teil, der für die Kostenrechnung relevant ist.

## <span id="page-8-0"></span>**2.4.1. Unternehmensbezogene Abgrenzung**

Eine wesentliche Aufgabe der KLR besteht darin, aus allen Aufwendungen und Erträgen des GuV-Kontos der FiBu diejenigen Aufwendungen und Erträge herauszufiltern, die **neutral** sind und deshalb nicht in die KLR übernommen werden dürfen.

Neutrale Aufwendungen und Erträge entstehen

- **bei der Verfolgung betriebsfremder Ziele** (z.B. Verluste aus Wertpapierverkäufen oder Erträge aus der Vermietung von betriebsfremden Grundstücken),
- aus betrieblichen aber **periodenfremden** Vorgängen (z.B. Nachzahlung von Löhnen und betrieblichen Steuern),
- als **außerordentliche** Aufwendungen und Erträgen (z.B. Erlöse aus dem Verkauf von Anlagevermögen).

In obiger Gewinn- und Verlustrechnung gibt es 4 Positionen, die als neutrale Erträge oder Aufwendungen nicht in die Kosten- und Leistungsrechnung übernommen werden und in der Unternehmensbezogenen Abgrenzung hängen bleiben:

- **Erlöse aus dem Verkauf von Anlagevermögen** (3.200 €) gelten als außerordentlich, da sich nicht ständig wiederkehren und deshalb nichts in der Kosten- und Leistungsrechnung zu suchen haben.
- Gleiches gilt für den **Wasserschaden** (90.000 €). Dieser Aufwand war offensichtlich nicht durch eine Versicherung abgedeckt und wird (hoffentlich) ein einmaliges Ereignis bleiben.
- Im Rahmen der **betrieblichen Steuern** (z.B. Gewerbesteuer, Grundsteuer) sind mit 33.000 € periodenfremde Aufwendungen entstanden. Hierbei handelt es sich

um Steuernachzahlungen für das vorletzte Jahr. Diese werden ebenfalls nicht in die Kostenrechnung übertragen.<sup>[1](#page-9-1)</sup>

 **Verluste aus Wertpapierverkäufen** (6.000 €) schließlich werden herausgefiltert, da sie als betriebsfremde Aufwendungen zu betrachten sind.

#### <span id="page-9-0"></span>**2.4.2. Kostenrechnerische Korrekturen**

Im Rahmen der Kosten- und Leistungsrechnung gibt es eine Reihe von Kosten, die man voneinander unterscheiden muss:

- Viele Aufwendungen der FiBu können unverändert als Kosten in die Betriebsergebnisrechnung aufgenommen werden. In diesen Fällen spricht man von **aufwandsgleichen Kosten** oder auch **Grundkosten** (z.B. Löhne und Gehälter).
- Aufwendungen aus der FiBu, die kalkulatorisch ungeeignet sind und deshalb in der KLR mit einem anderen Wert anzusetzen sind, nennt man **aufwandsungleiche Kosten** oder auch **Anderskosten** (z.B. Abschreibungen).
- Es gibt drittens Kosten, denen in der FiBu keine Aufwendungen gegenüberstehen, die aber leistungsbedingt anfallen und deshalb im Rahmen der Kalkulation anzusetzen sind. Diese Kosten nennt man **Zusatzkosten** (z.B. kalkulatorischer Unternehmerlohn)

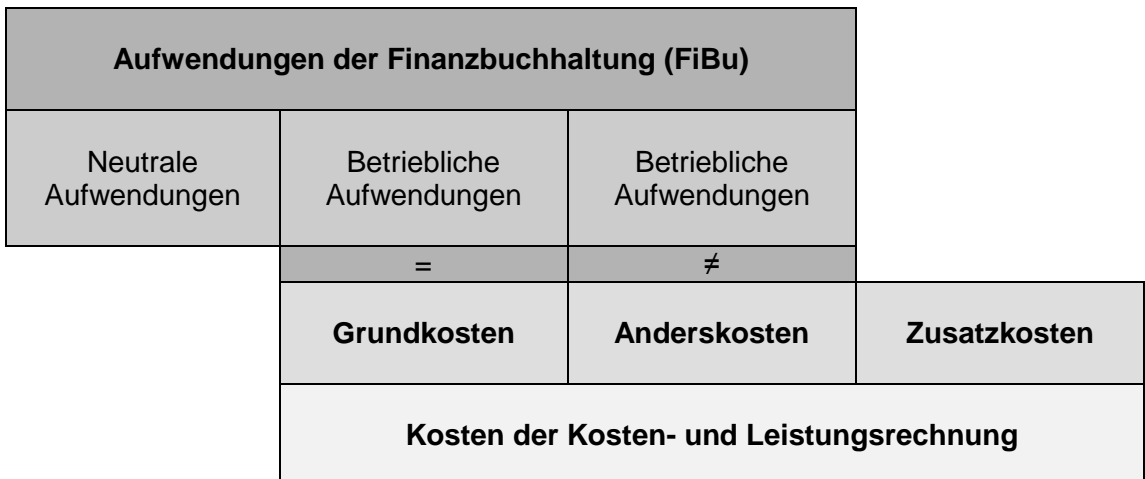

Obige Gewinn- und Verlustrechnung enthält im Wesentlichen **Grundkosten** (Löhne, Gehälter, Rohstoffe etc):

 Als so genannte **Anderskosten** würden möglicherweise die Abschreibungen in Frage kommen. Dies wäre dann der Fall, wenn die in der Gewinn- und Verlustrech-

<span id="page-9-1"></span><sup>&</sup>lt;sup>1</sup> Die hier dargestellten 33.000 € können nicht unmittelbar aus obiger Gewinn- und Verlustrechnung herausgelesen werden. Es handelt sich hier um einen fiktiven Wert, um die Problematik im Rahmen der Kostenrechnung zu verdeutlichen und ein Beispiel für periodenfremde Aufwendungen zeigen zu können.

nung angesetzten Abschreibungen aus handels- und/oder steuerlichen Gründen in einer Höhe angesetzt wären, die nicht dem eigentlichen Werteverzehr der Abrechnungsperiode (des Anlagevermögens) entsprechen würden. Im Zuge der in der Kostenrechnung anzusetzenden Abschreibung ist deshalb immer zu hinterfragen, inwieweit die handels- und steuerliche Abschreibung aus kostenrechnerischen Überlegungen heraus "sinnvoll" sind. D.h., aus kostenrechnerischen Überlegungen heraus sollen die Abschreibungen immer in Höhe der "langfristig ausgerichteten Anlagewiederbeschaffungswerte" angesetzt werden und sollen/müssen, um die kalkulatorische Vergleichbarkeit der einzelnen Jahre zu gewährleisten, zwischen den Jahren in gleicher Höhe angesetzt werden. In obigem Beispiel wurde davon ausgegangen, dass die handelsrechtliche Abschreibung identisch einer Abschreibung zu Wiederbeschaffungspreisen ist. Deshalb wurde der Betrag hier unverändert übernommen.

 **Zusatzkosten** wurden in obigem Beispiel im Rahmen der kalkulatorischen Zinsen angesetzt. Den kalkulatorischen Zinsen liegt die Annahme zugrunde, dass das langfristig gebundene Kapital (hier das Anlagevermögen) finanziert werden muss. Man nimmt deshalb i.d.R. das durchschnittlich gebundene Anlagevermögen (die Hälfte des investierten Kapitals) und verzinst es mit einem landesüblichen langfristigen Zinssatz für Fremdkapital.

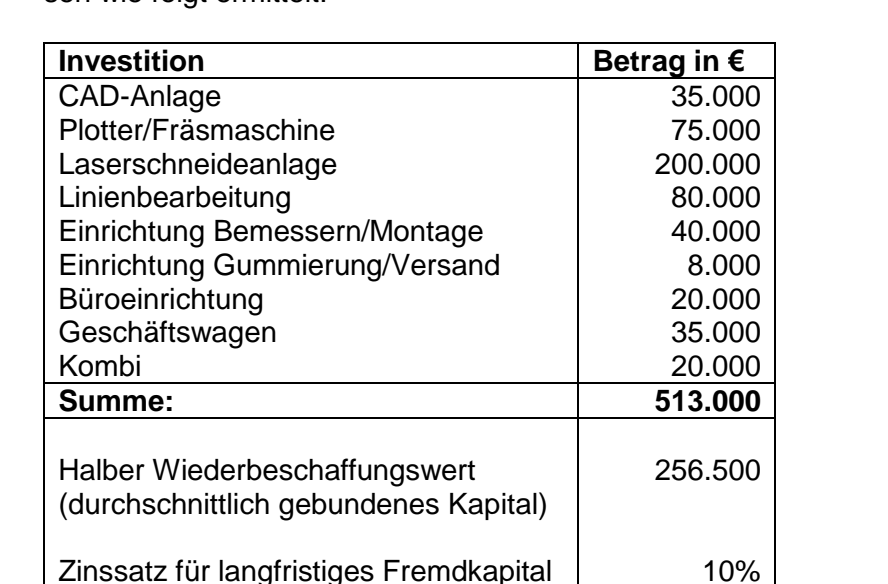

**Kalkulatorische Zinsen 25.650**

 Für das hier zugrunde liegende Anlagevermögen wurden die kalkulatorischen Zinsen wie folgt ermittelt:

## <span id="page-11-0"></span>**2.4.3. Die Beispiels-GmbH**

Für die GmbH ergibt sich aus der Gewinn- und Verlustrechnung nachfolgende Abgrenzungsrechnung:

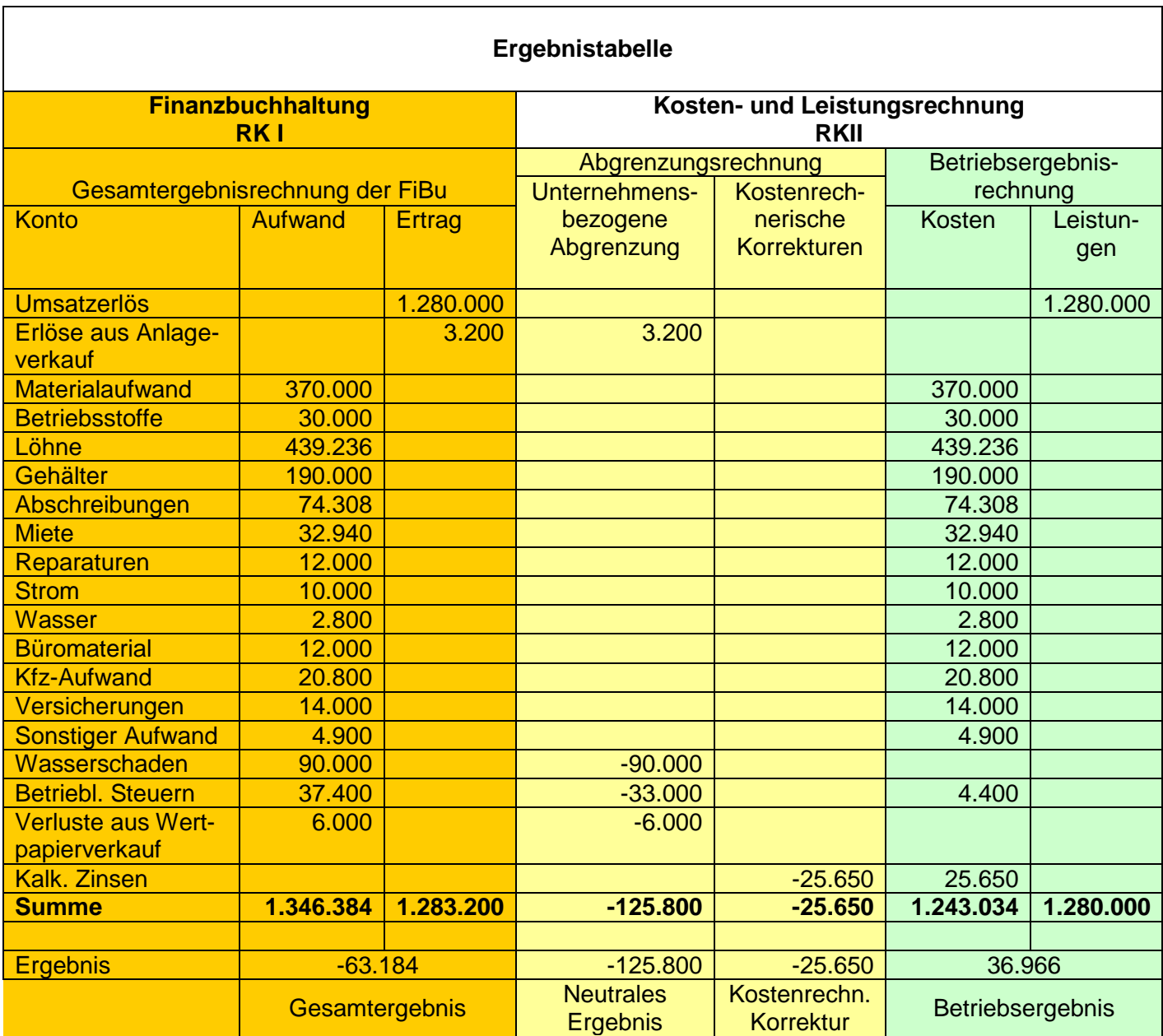

#### **Was besagen die Ergebnisse?**

- Trotz eines negativen Gesamtergebnisses ist das Betriebsergebnis (Ergebnis der Kostenrechnung) mit 36.966 € positiv.
- Das negative Gesamtergebnis ergibt sich insbesondere durch das negative neutrale Ergebnis.

## <span id="page-12-0"></span>**2.5. Wo bzw. wofür für sind die Kosten eigentlich angefallen?**

Die hier angesprochene Kostenstellenrechnung bildet nach der Kostenartenrechnung die zweite Stufe der KLR im Mehrproduktunternehmen. Sie ist erforderlich, um die Gemeinkosten nach einem in der Praxis gebräuchlichen Verfahren anteilig den Kostenträgern zurechnen zu können.

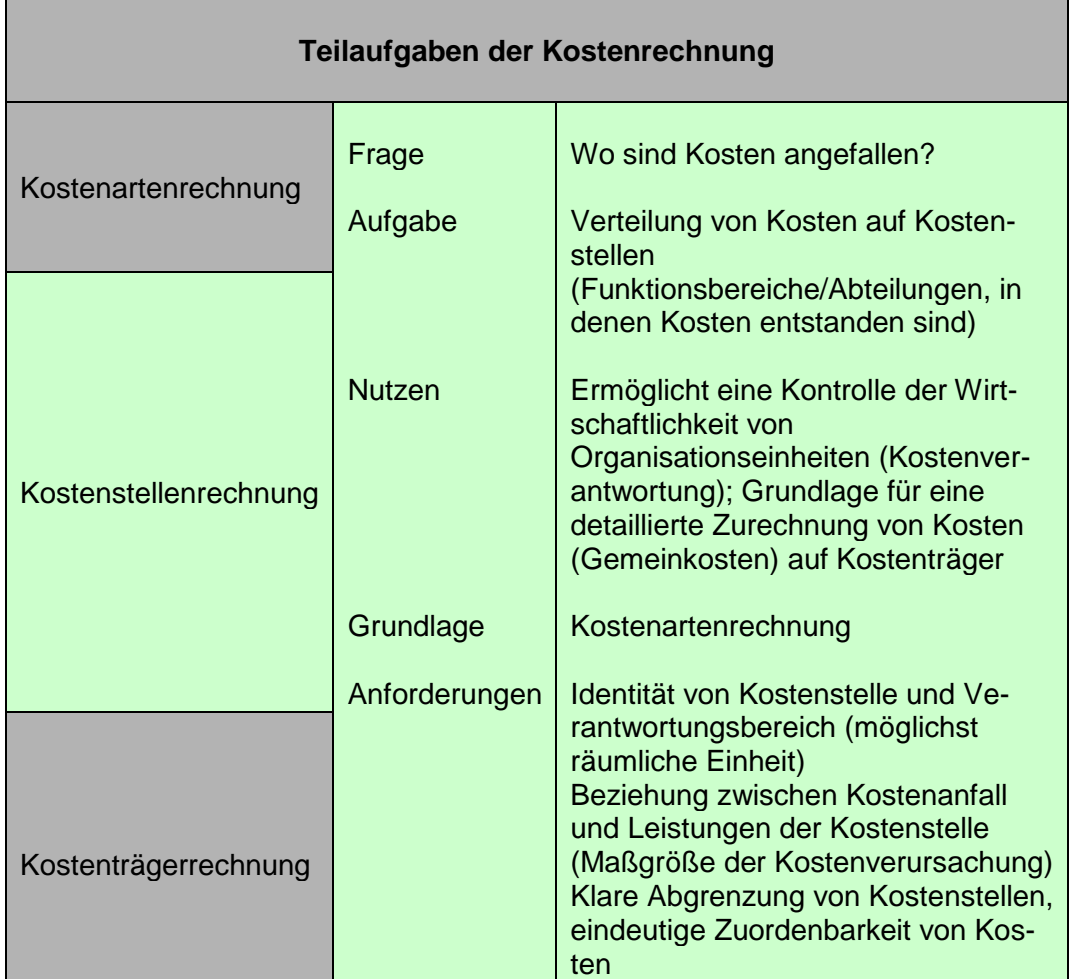

Nachfolgende Tabelle gibt ein Beispiel für die Zurechnungsgrundlage:

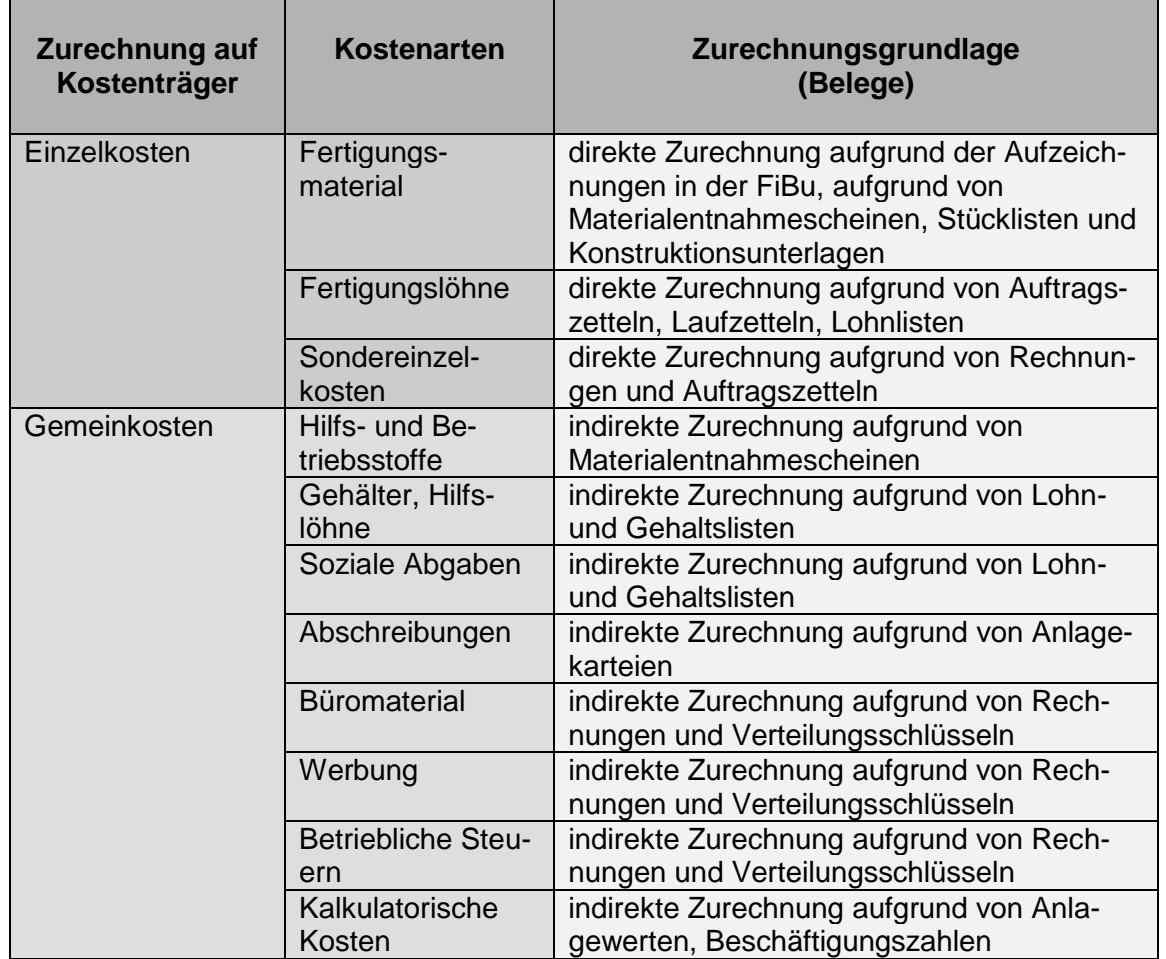

## <span id="page-13-0"></span>**2.5.1. Gliederung eines Unternehmens in Kostenstellen**

Die Gliederung des Gesamtbetriebes in Kostenbereiche, die sich aus den Funktionen des Betriebes ableiten, ist die Grundlage für die Einrichtung von Kostenstellen.

- Für jeden Kostenbereich ist mindestens eine Kostenstelle zu bilden.
- Kostenstellen sind die Stellen im Unternehmen, an denen die Gemeinkosten entstehen. Betriebsabteilungen bilden in der Regel Kostenstellen.

Die Zahl der zu bildenden Kostenstellen je Kostenbereich hängt von der Art und Größe des Betriebes und dem angestrebten Genauigkeitsgrad der Kostenrechnung ab.

Folgende Abbildung zeigt eine mögliche Einteilung:

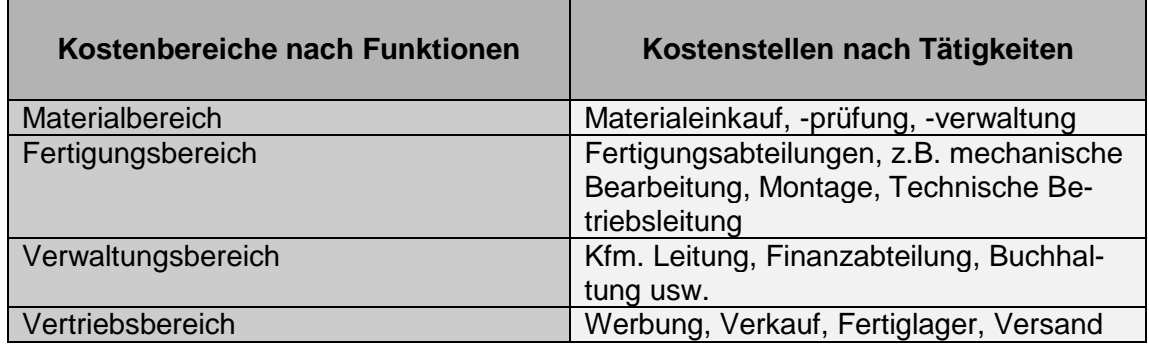

## <span id="page-14-0"></span>**2.5.2. Der Betriebsabrechnungsbogen (BAB)**

Der Betriebsabrechnungsbogen ist eine tabellarische Kostenstellenrechnung und ist in der einfachsten Version nach den Kostenbereichen Material, Fertigung, Verwaltung und Vertrieb gegliedert. Er hat die Aufgaben:

- die Gemeinkosten aus der Betriebsergebnisrechnung der Ergebnistabelle zu übernehmen und diese nach vordefinierten Schlüsseln auf die Kostenstellen zu verteilen,
- **(Ist)Zuschlagssätze** für Kostenträgerstück- und Kostenträgerzeitrechnungen zu ermitteln und
- die Gemeinkosten an der Stelle ihrer Entstehung zu überwachen

Der BAB verteilt dann im Anschluss die Gemeinkosten auf die Kostenstellen und ermittelt die Zuschlagssätze, die anschließend zur Kalkulation der Selbstkosten in der Kostenträgerrechnung benutzt werden können:

#### <span id="page-14-1"></span>**2.5.3. Die Beispiels-GmbH**

Für die GmbH, die Stanzwerkzeuge herstellt, wurden die Kostenstellen CAD-Anlage (CA), Laseranlage (LA), Linienbearbeitung (LI), Bemessern/Montage (BM), Gummierung/Versand (GV) sowie Verwaltung (VW) und Vertrieb (VT) eingerichtet. Anschließend ging man an die Verteilung der unter Schritt 2.4.3 ermittelten (Gemein)Kosten:

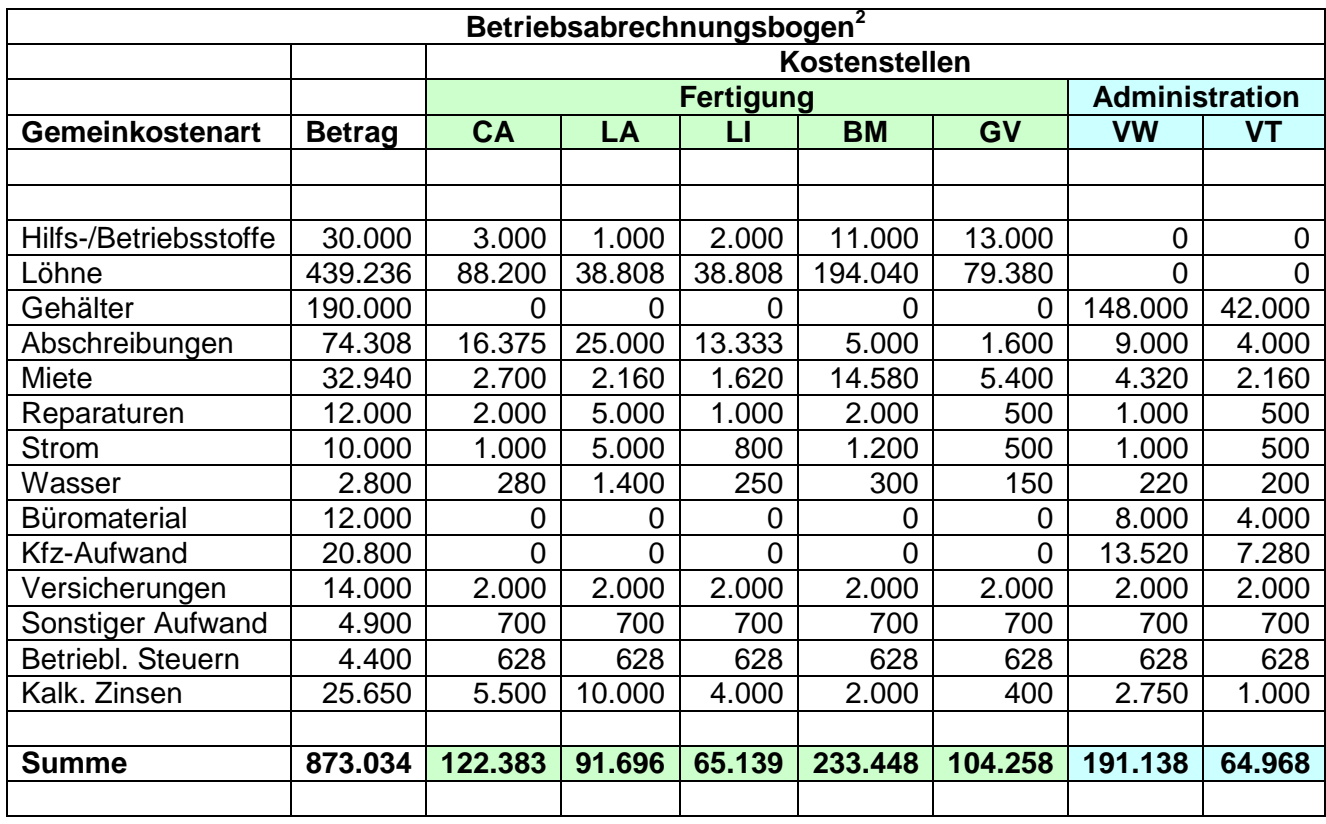

Aus der Ergebnistabelle unter 2.4.3 wurden also alle betrieblichen Gemeinkosten auf die insgesamt 7 Kostenstellen verteilt. **Nicht mit einbezogen wurden die Materialkosten, da diese als Einzelkosten ja direkt auf die Kostenträger (Produkte, Produktgruppen etc.) verteilt werden können!**

Zum besseren Verständnis, wie sich die einzelnen Verteilungen ergeben haben, soll nun auf die etwas komplexeren Verteilungsgrundlagen etwas näher eingegangen werden.

| Personalkosten               | Anzahl         | Bruttolohn/<br>Std. | Arbeitszeit/<br>Jahr | Kosten  | Kostenstelle |
|------------------------------|----------------|---------------------|----------------------|---------|--------------|
|                              |                |                     |                      |         |              |
|                              |                |                     |                      |         |              |
| Geschäftsführer              |                |                     |                      | 120.000 | <b>VW</b>    |
| Sekretariat                  |                |                     |                      | 28.000  | VW           |
| Vertrieb                     |                |                     |                      | 42.000  | VT           |
| <b>CAD-Techniker</b>         | $\mathfrak{p}$ | 21,88               | 4.032                | 88.200  | CA           |
| Laseranlage                  |                | 19,25               | 2.016                | 38.808  | LA           |
| Montage/Linie                |                | 19,25               | 2.016                | 38.808  |              |
| Montage/Bemessern            | 5              | 19,25               | 12.096               | 232.848 | <b>BM</b>    |
| Hilfsarbeiter                |                | 15,75               | 2.016                | 31.752  | GV           |
| Gummierung                   | 1,5            | 15,75               | 3.024                | 47.628  | GV           |
|                              |                |                     |                      |         |              |
| Summe der Löhne und Gehälter |                |                     |                      | 629.236 |              |

<span id="page-15-0"></span> $2$  Aus Platzgründen wurden die Werte ohne Nachkommastelle eingetragen. So ergibt sich bspw. bei den betrieblichen Steuern ein Gesamtbetrag von 4.400 €, der sich exakt zu jeweils 7 gleichen Teilen (= 628,57 €) verteilt. In der Tabelle stehen lediglich die glatten Beträge (= 628 €), so dass man dann in der Summe nicht auf 4.400 € sondern auf 4.396 € kommt.

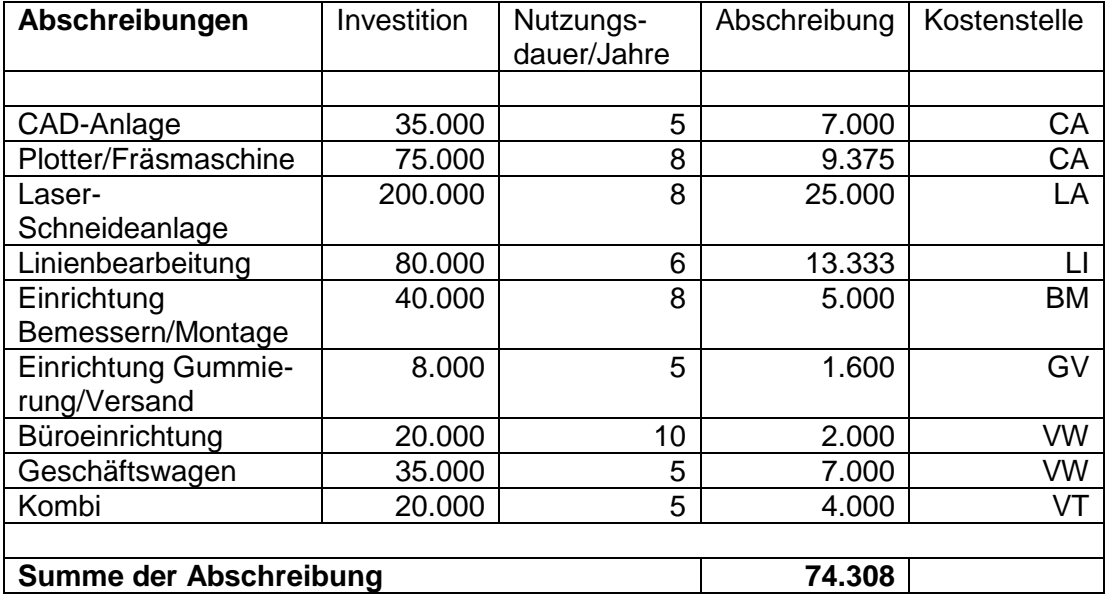

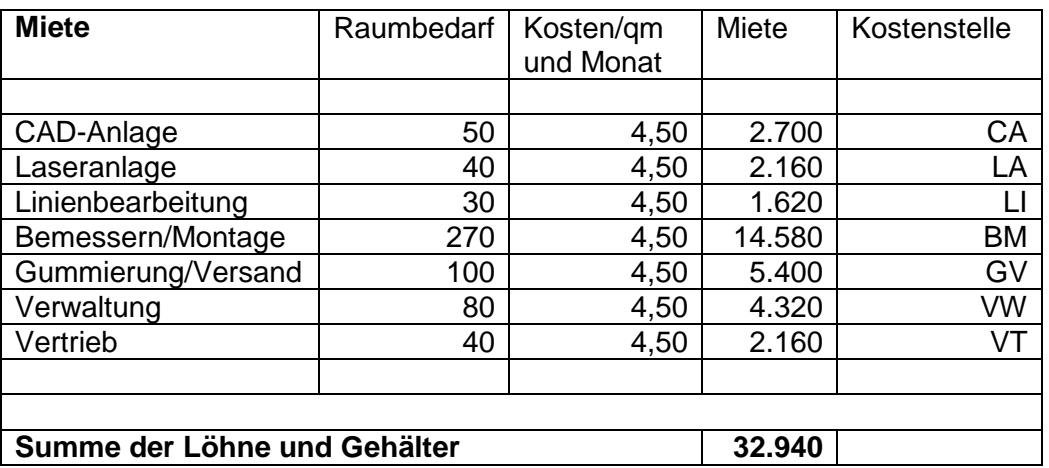

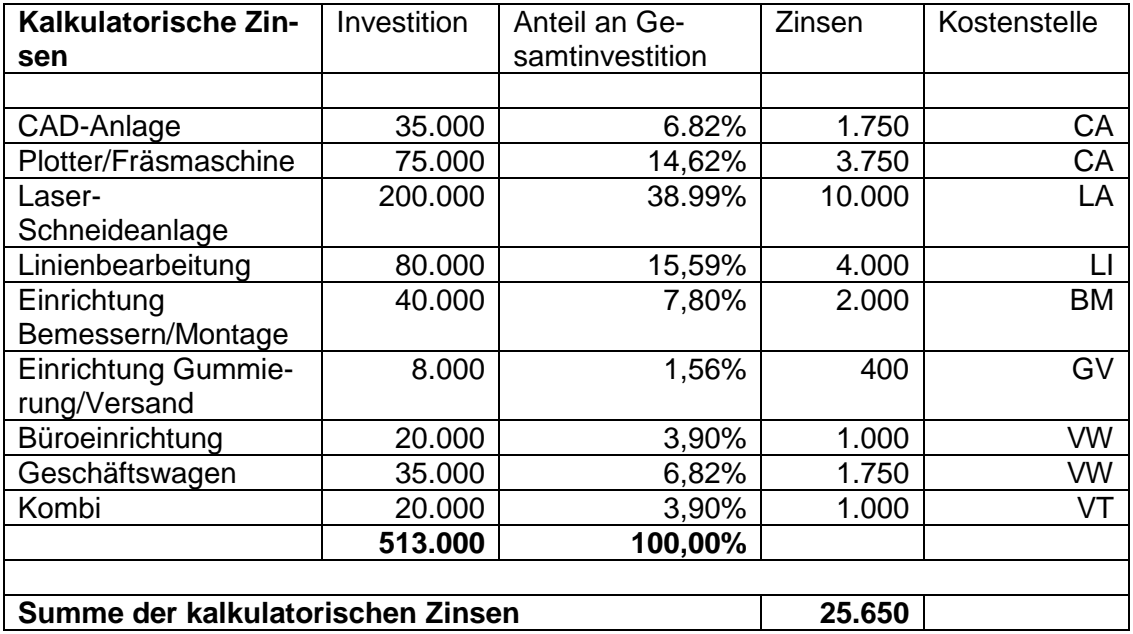

Anmerkung: Die kalkulatorischen Zinsen werden vom halben Wiederbeschaffungswert  $(513.000 / 2 = 256.500)$  berechnet. Darauf wird der landesübliche langfristige Fremdkapitalzinssatz (hier 10%) angesetzt.

Die übrigen Kostenaufteilungen ergeben sich nach indirekten Schlüsseln wie Rechnungen, Materialentnahmescheinen, Strom- oder Wasserverbrauchszähler etc.

## <span id="page-17-0"></span>**2.6. Betriebsergebnis und Produktkalkulation**

Ist der BAB ausgewertet, kann nicht nur das Betriebsergebnis detailliert aufgeschlüsselt werden, sondern es können darüber hinaus nun auch Produkte kalkuliert werden. Beides soll direkt anhand der Beispiels-GmbH verdeutlicht werden.

#### <span id="page-17-1"></span>**2.6.1. Das Betriebsergebnis**

Das Betriebsergebnis, das ja bereits im Rahmen der Abgrenzungsrechnung abgeleitet wurde, kann jetzt anhand einer detaillierteren Darstellung genauer analysiert werden:

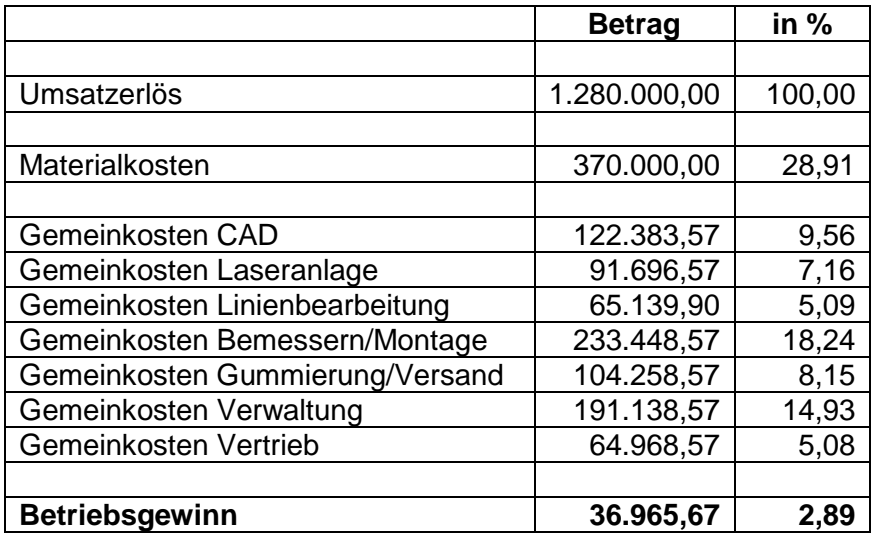

Bei einem Jahresumsatzerlös in Höhe von 1,28 Mio. € wird folglich eine Umsatzrendite von 2,89% erwirtschaftet, d.h., dass die übrigen 97,11% durch die Kosten aufgezehrt werden. Dabei sind die Materialeinzelkosten mit 28,91% am bedeutsamsten, gefolgt von den Kosten für Bemessern/Montage (18,24%) und der Verwaltung (14,93), während die übrigen (Gemein)Kostenstellen eine untergeordnete Bedeutung spielen.

Welche Überlegungen können aus der obigen Tabelle folgen? Um die Umsatzrendite zu verbessern, sollte man sich auf die Hauptkostentreiber konzentrieren und/oder versuchen (sofern dies möglich ist), eine aktive Preispolitik zu betreiben. Also wären die Hauptansatzpunkte:

- Preiserhöhungen zur Erhöhung des Umsatzerlöses
- Preisverhandlungen mit den bestehenden Lieferanten und/oder Suche nach neuen kostengünstigeren Lieferanten um die Materialkosten zu senken
- Gemeinkostenreduktion in der Kostenstelle Bemessern/Montage. Hier wäre die Frage erlaubt, ob wirklich 5 Mitarbeiter für die Produktion erforderlich sind, oder ob man bspw. auch mit 4 Personen auskommen würde
- Gemeinkostenreduktion in der Kostenstelle Verwaltung. Hier schlägt natürlich das Gehalt des Geschäftsführers mit 120.000 € zu Buche und es ist fraglich, ob dieser Kostenblock aus Sicht des (geschäftsführenden Gesellschafters?) zu reduzieren ist.

## <span id="page-18-0"></span>**2.6.2. Die Produktkalkulation**

Im Anschluss an die Analyse des Betriebsergebnisses liefert die Kostenstellenrechnung nun eine Basis für Produktkalkulationen. Dazu ist es zunächst einmal erforderlich, die so genannten Stundensätze der Fertigungsgemeinkostenstellen sowie die Gemeinkostenzuschlagssätze der Kostenstellen Verwaltung und Vertrieb zu ermitteln, im zweiten Schritt dann die Materialeinzelkosten und die zeitliche Inanspruchnahme der

Produkte pro Fertigungsstelle herauszubekommen um dann im dritten und letzten Schritt eine Produktkalkulation durchführen zu können.

Schritt 1a: Ermittlung der Stundensätze der Fertigungskostenstellen:

Aus den aus dem BAB abgeleiteten Gemeinkosten sowie den zugrunde gelegten "produktiven" Stunden der Mitarbeiter leiten sich die für die Kalkulation maßgeblichen Stundensätze der Fertigungskostenstellen ab:

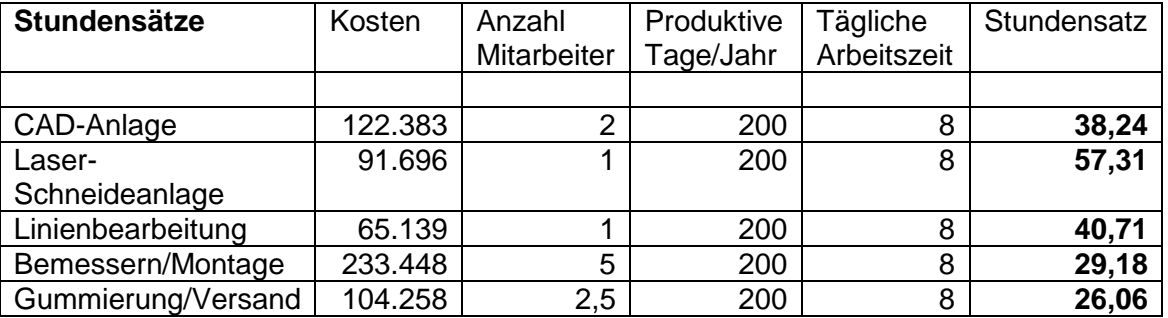

Schritt 1b: Ermittlung der Gemeinkostenzuschlagssätze für Verwaltung und Vertrieb

Anders als bei den Fertigungsgemeinkostenstellen, bei denen Stundensätze als Kalkulationsgrundlage genommen werden, ermittelt man bei den Kostenstellen der "Administration" so genannte Gemeinkostenzuschlagssätze auf die so genannten Herstellkosten der Fertigung nach dem folgenden Schema:

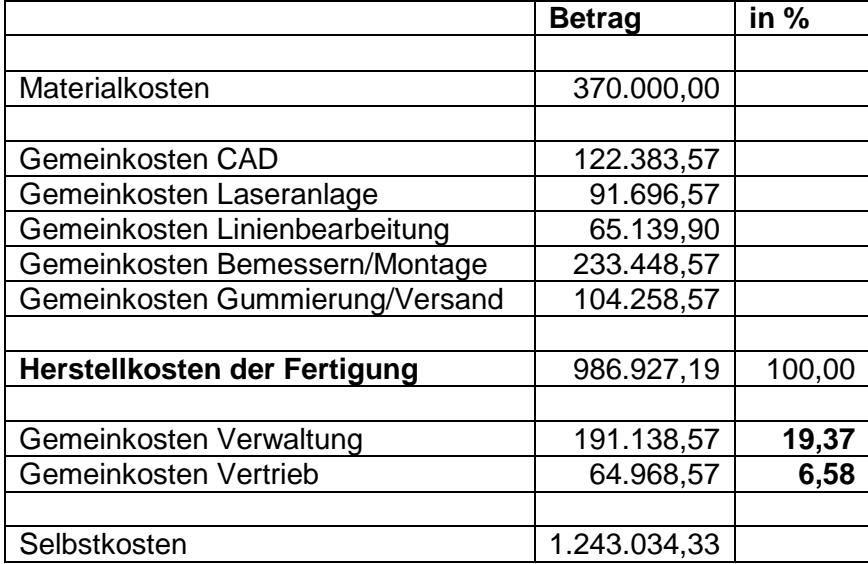

Wir kalkulieren nun also bei den zukünftigen Produktkalkulationen auf die Herstellkosten der Fertigung die beiden Zuschlagssätze 19,37% (Verwaltung) und 6,58% (Vertrieb).

Schritt 2: Ermittlung der Materialeinzelkosten und der Produktionszeit

Wir gehen im Folgenden davon aus, dass wir zwei Werkzeuge produzieren und kalkulieren möchten, für die nachstehende Kosten und Zeitangaben pro Fertigungsstelle ermittelt wurden:

Materialkosten und zeitlicher Bedarf für **Werkzeug 1** (Stanzform für Bobst 3B, 8 Nutzen Pharmazeutische Faltschachtel, 7 m Schneidlinien, 6 m Riller):

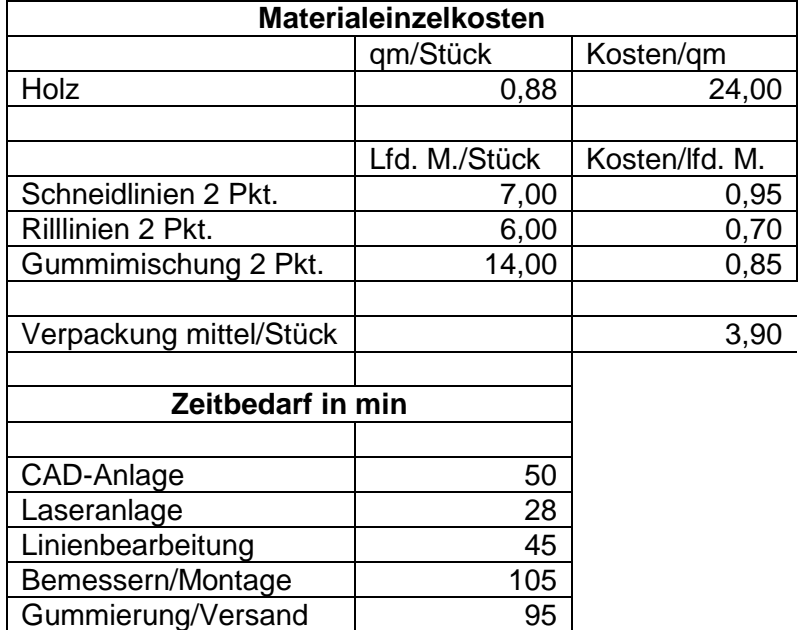

Materialkosten und zeitlicher Bedarf für **Werkzeug 2** (Stanzform für großen Tiegel, 2 Nutzen Wp-Faltbodenschachtel, 9 m Schneidlinien, 6 m Riller):

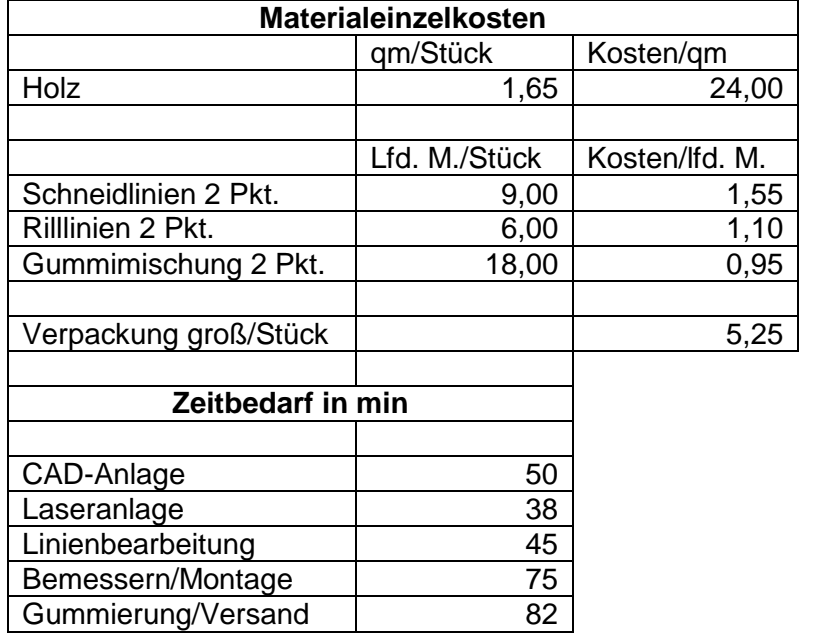

Es bleibt an dieser Stelle anzumerken, dass die saubere Ermittlung von Material- und Zeitbedarf zwar aufwendig ist, aber unerlässlich für eine gute Kalkulation.

Schritt 3: Produktkalkulation

Ausgehend von den ermittelten Material- und Zeitbedarfsplänen der Werkzeuge und der ermittelten Stunden- und Gemeinkostensätze der Kostenstellen können nun die

Werkzeuge kalkuliert werden. Dabei gehen wir davon aus, dass die erzielbaren Preise für beide Werkzeuge vom Markt vorgegeben sind und nicht von der Beispiels-GmbH beliebig festgesetzt werden können. Die Frage ist also nicht (wie theoretisch in der Kostenrechnung häufig unterstellt) welchen Angebotspreis die Produktkalkulation errechnet, sondern lediglich, ob die GmbH Kostendeckend produziert oder nicht. Die Marktpreise der Werkzeuge lauten:

Werkzeug 1: 298,- € Werkzeug 2: 216,- €

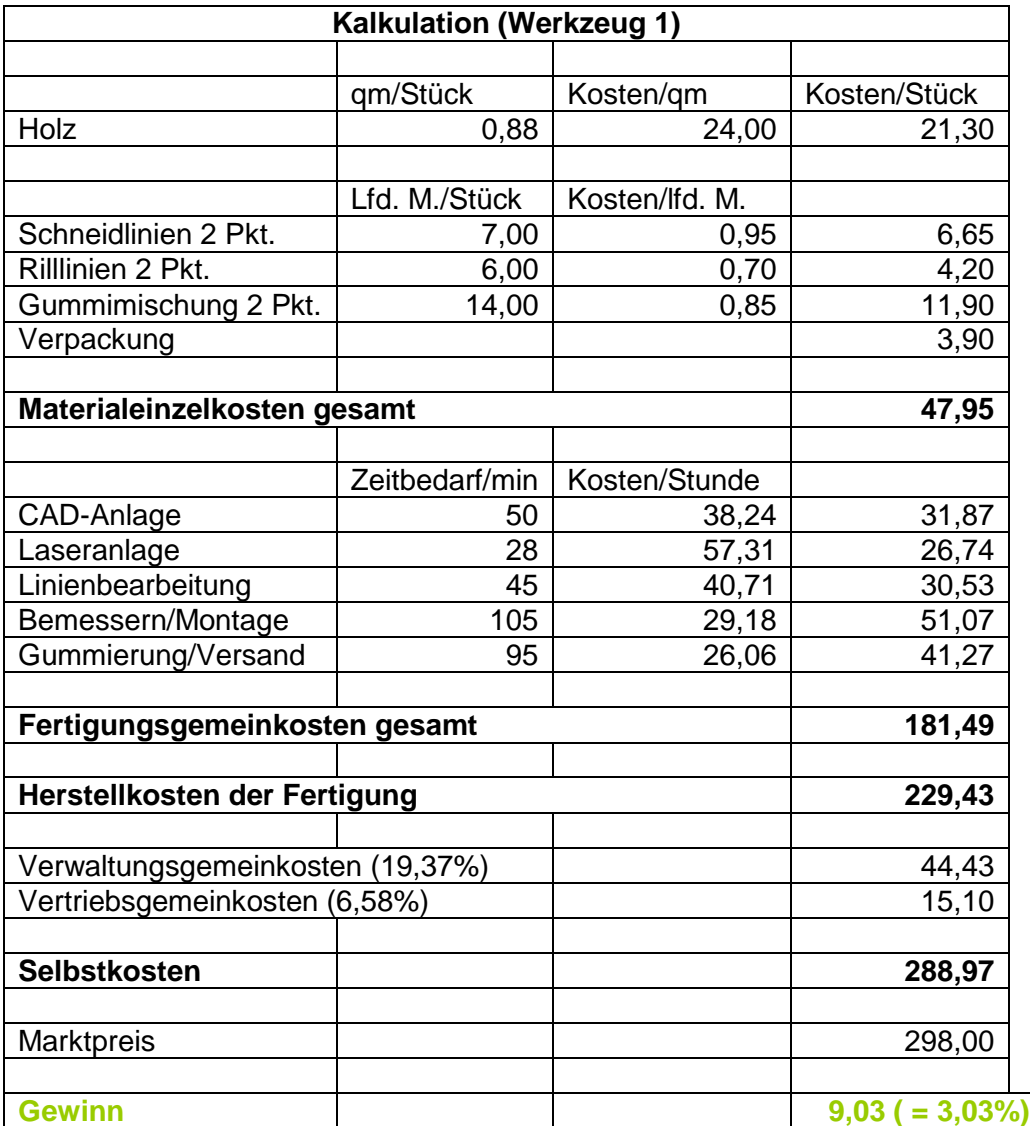

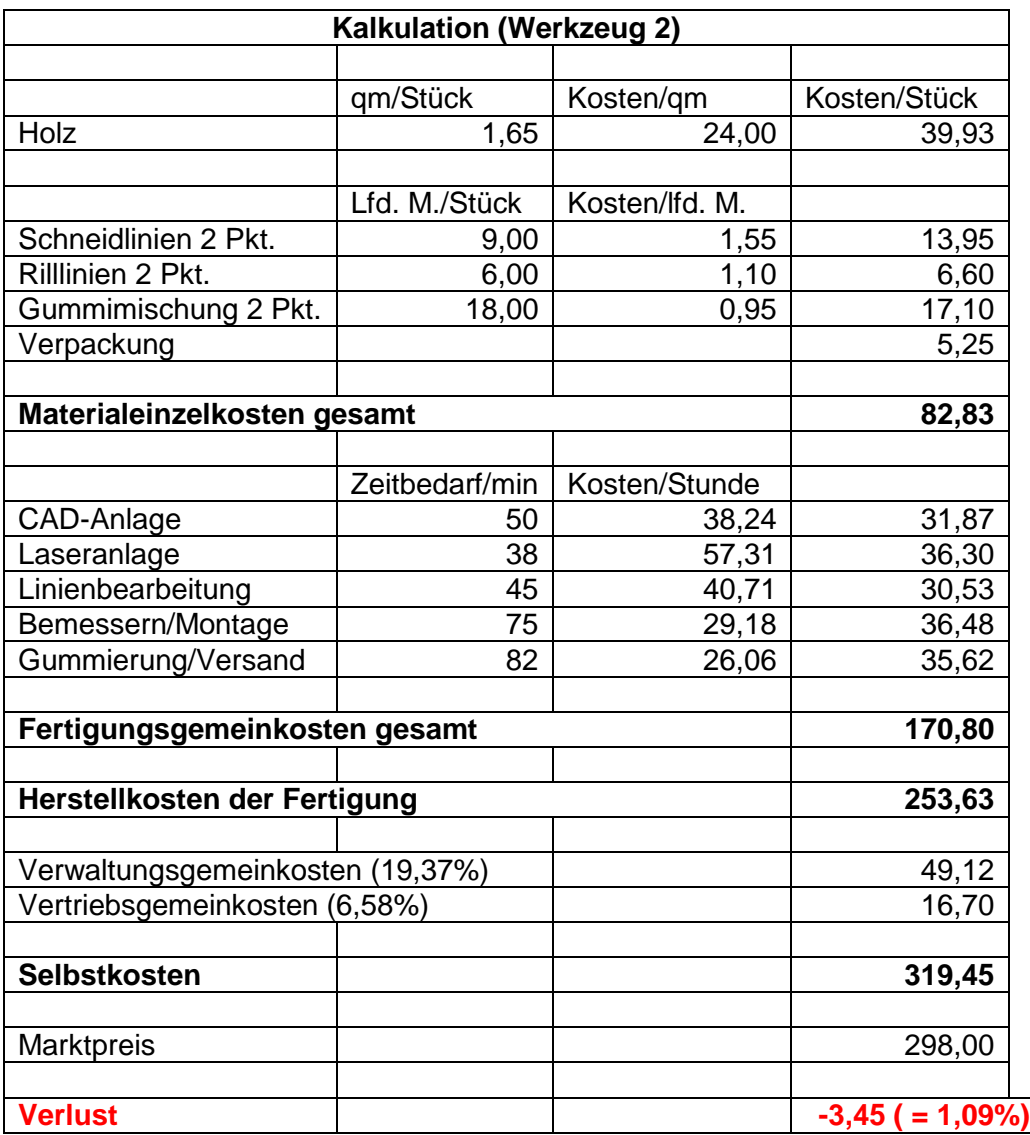

Die beiden Kalkulationsbeispiele machen deutlich, wie bedeutsam eine saubere Produktkalkulation ist und wie kritisch die Kostenfaktoren auf das Gesamtergebnis wirken können.

Aus diesem Grund soll nachfolgend anhand obigen Modells einmal gezeigt werden, wie Veränderungen von verschiedenen Variablen auf die Kalkulation und das Ergebnis einwirken. Dies erfolgt exemplarisch anhand:

- einer Reduktion der Mitarbeiterzahl von 5 auf 4 Mitarbeiter in der Kostenstelle Bemessern/Montage
- einer Verringerung der "Leerkosten" (das sind Kosten, die durch Unproduktivität entstehen) indem von einer Erhöhung der produktiven Stunden von 5% ausgegangen wird
- einem gesunkenen Materialeinsatz um 5%

## <span id="page-23-0"></span>**2.6.3. Was wäre wenn?**

- <span id="page-23-1"></span>**2.6.3.1. Verringerung der Mitarbeiterzahl**
- <span id="page-23-2"></span>**2.6.3.2. Verringerung der Leerkosten**
- <span id="page-23-3"></span>**2.6.3.3. Verringerung des Materialeinsatzes**
- <span id="page-23-4"></span>**3. Fallstudie**